# Last updated 1/28/21

- Output to file
	- use package: *std.textio.all*
		- Includes types: Text, File\_Open\_Status, Line
	- Output Process
		- Create and open a file
		- Build up a line to output to the file
		- Output the line

…

- Build up a line to …
- Output the line Repeat
- Close the file

…

- Output to file
	- Create a FILE
		- A file can be any type, string, std\_logic, ... text
		- Create the file object and status variable *file out\_file: text; variable file\_status: File\_Open\_Status;*
		- Open the file

*file\_open(file\_status, out\_file, "my\_file\_name", write\_mode;*

*append\_mode*

*in\_file read\_mode*

• File\_Open\_Status: OPEN\_OK, STATUS\_ERROR, NAME\_ERROR , MODE\_ERROR

- Output to file
	- Create a LINE to output
		- Create the line object (buffer) *variable line\_out: line;*
		- Create the line to output
			- *write* concatenates until it is pushed out *write(line\_out, stringvar1); write(line\_out, stringvar2); write(line\_out, stringvar3); write(line\_out, stringvar4);*
		- Where "stringvar" matches the type stored in the file

- Output to file
	- Output the line
		- *writeline* outputs the line *writeline(out\_file, line\_out);*
	- Close the file *file\_close(out\_file);*

• NOTE: Ending the process in which the file was opened automatically closes the file ???

- Output to file
	- Input generation save to file
	- Results documentation

```
file_io_tb.vhdl
     by: johnsontimoj
     created: 7/20/18
     version: 0.0
    File IO example
     inputs: None
     outputs: text file
     simulation run time 2000 ns
 library ieee;
 use ieee.std_logic_1164.all;
 use ieee numeric_std.all;
 use std textio all,
⊟entity file_io_tb is
    -- no I/Oend entity;
⊟architecture testbench of file_io_tb is
                        time := 20 ns;<br>std_logic := 0'
    constant per:
    signal
             c1k:
                          std_logic_vector(20 downto 0);
    signal
            cnt_in:
             out_file:
    file
                         text;
    file
             in_file:
                          text;
```

```
hbegin
    writeIO: process
        variable file_status: file_open_status;
        variable out_line:
                                   line;
        variable test_num: integer range 0 to 200;
        constant str1: \arctan(1 \text{ to } 6) := \text{``test''};time range 0 ns to 2000 ns;
        variable t:
        constant str2:
                            string(1 to 3) := "t= ";
        variable clock:
                            bit;
        constant str3:
                            string(1 to 5) := "clk=";
                            integer := 0;variable cnt:
                            string(1 to 5) := "cnt=";
        constant str4:
    beain
       file_open(file_status, out_file, "file_io_out", write_mode);
        -- not checking status for now
        for test_num in 0 to 200 loop
           wait for per/2;
           clk \Leftarrow not \text{ } c1k;clock := to_bit(clk); -- must output bit type<br>if (clk = '1') then
               cnt := (5 + cnt);end if;
           write(out_line, str1);    write(out_line, test_num);    write(out_line, ht);
           write(out_line, str2); write(out_line, now); write(out_line, ht);<br>write(out_line, str3); write(out_line, clock); write(out_line, ht);
           write(out_line, str4); write(out_line, cnt);
           writeline(out_file, out_line);
        end loop;
        file_close(out_file);
    end process;
```
- Output to file
	- Input generation save to file
	- Results documentation

**Communication** of the communication of the communication of the communication of

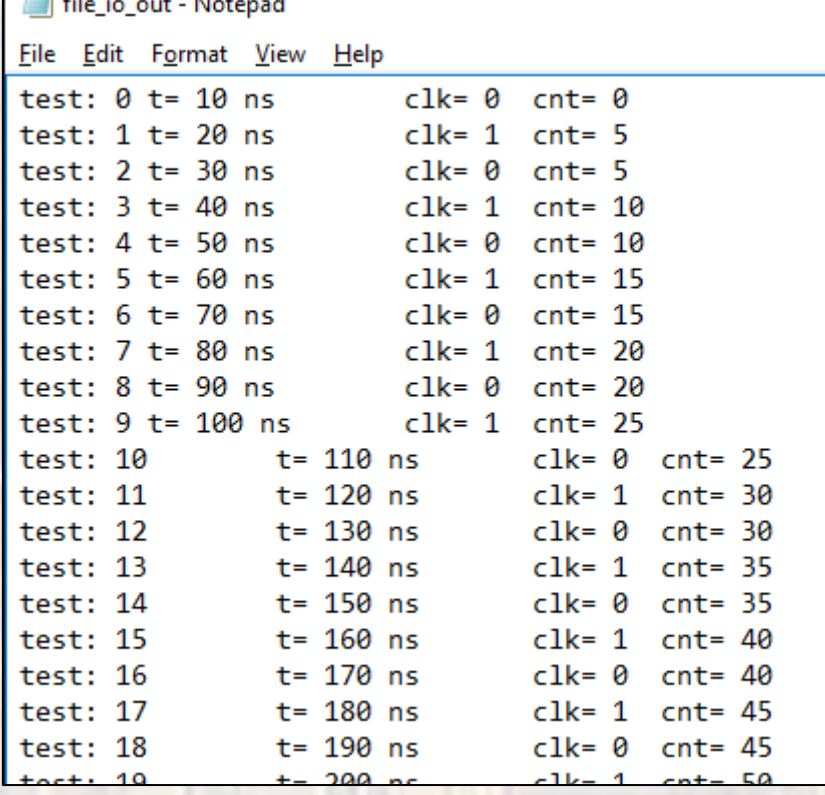

- Input from File
	- use package: *std.textio.all*
		- Includes types: Text, File\_Open\_Status, Line
	- Input Process
		- Open the desired file
		- Check for end of file
		- Read in a line from the file
		- Parse the line for specific inputs
		- Read in a line from the file
		- Parse the line Repeat

…

• Close the file

…

- Input from File
	- Open the FILE
		- Open the file

*file\_open(file\_status, out\_file, "my\_file\_name", write\_mode; append\_mode in\_file read\_mode*

• File\_Open\_Status: OPEN\_OK, STATUS\_ERROR, NAME\_ERROR , MODE\_ERROR

- Input from File
	- Create a LINE for input

• Create the line object (buffer) *variable line\_in: line;*

- Read the line
	- *readline* reads the line *readline(in\_file, line\_in);*

- Input from File
	- Parse the line

*read(line\_in, stringvar1); read(line\_in, stringvar2); read(line\_in, stringvar3); read(line\_in, stringvar4);*

- Check for end of file *endfile(in\_file)* returns a Boolean T/F
	- Close the file *file\_close(in\_file);*
	- NOTE: Ending the process in which the file was opened automatically closes the file ???

田

- Input from File
	- Input generation read from file

```
file_io_tb.vhdl
    by: johnsontimoj
    created: 7/20/18
    version: 0.0
    File IO example
-1inputs: None
    outputs: text file
ш.
    simulation run time 2000 ns
library ieee;
use ieee.std_logic_1164.all;
use ieee numeric_std.all;
use std textio.all,
entity file_io_tb is
  -- no I/Oend entity;
architecture testbench of file_io_tb is
                    time = 20 ns;<br>std_logic = 0
   constant per:
   signal clk:
           cnt_in:
   signal
                        std_logic_vector(20 downto 0);
   file
            out_file:
                       text;
   file
             in file:
                         text;
```

```
\Boxbegin
     readIO: process
        variable file_status: file_open_status;
        variable in line: line;
        variable test_num: integer range 0 to 200;
        variable t_new:
                          time:
        variable clock:
                          integer;
        variable cnt:
                          integer;
        variable str1:
                          string(1 to 6);
        variable str2:
                          string(1 to 3);
        variable str3:
                           string(1 \text{ to } 5);
        variable str4:
                           string(1 to 5);
        variable tab: string(1 to 1);
     begin
        file_open(file_status, in_file, "file_io_out", read_mode);
        -- not checking status for now
        while not (endfile(in_file)) loop
           readline(in_file, in_line);
           read(in_line, str1); read(in_line, test_num); read(in_line, tab);
           read(in_line, str2); read(in_line, t_new); read(in_line, tab);<br>read(in_line, str3); read(in_line, clock); read(in_line, tab);
           read(in_line, str4); read(in_line, cnt);
           wait for (t_new - t_old);cnt_in <= std_logic_vector(to_unsigned(cnt, cnt_in'length));
           clk \leftarrow std\_logic(to_unsigned(clock,1)(0));t_0d := t_new;end loop:
        wait;
     end process;
  end architecture;
```
- Input from File
	- Input generation read from file

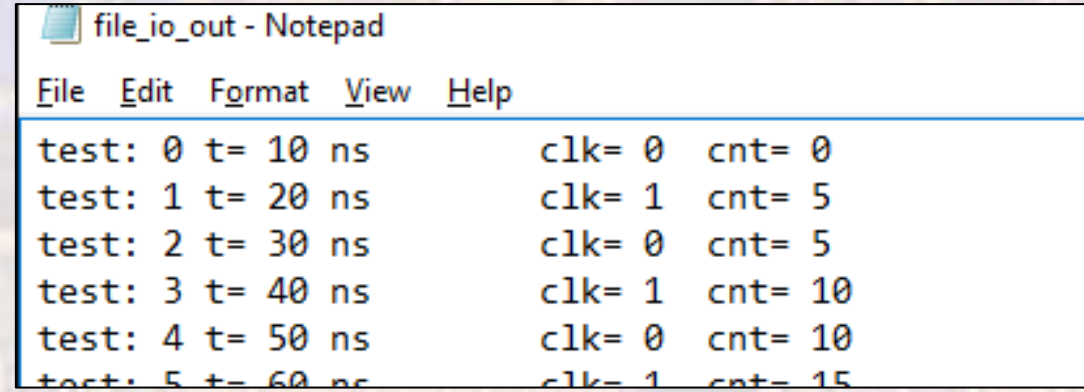

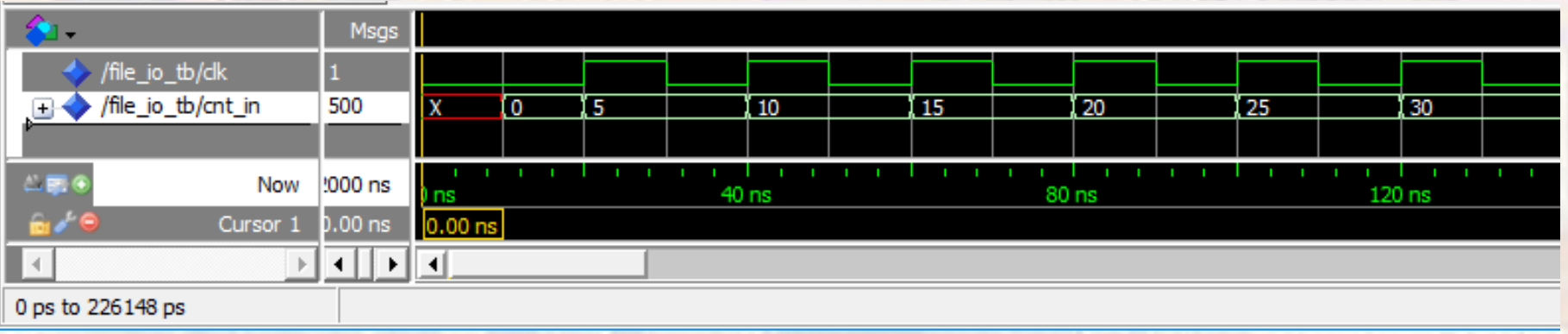